**Міністерство освіти і науки України Університет митної справи та фінансів**

# **МЕТОДИЧНІ РЕКОМЕНДАЦІЇ ДО ВИКОНАННЯ ПРАКТИЧНОЇ РОБОТИ З ДИСЦИПЛІНИ "ПАСАЖИРСЬКІ ПЕРЕВЕЗЕННЯ" НА ТЕМУ «ОРГАНІЗАЦІЯ МІСЬКИХ ПАСАЖИРСЬКИХ АВТОМОБІЛЬНИХ ПЕРЕВЕЗЕНЬ» ЗА СПЕЦІАЛЬНІСТЮ 275.03 "ТРАНСПОРТНІ ТЕХНОЛОГІЇ" (АВТОМОБІЛЬНИЙ ТРАНСПОРТ)**

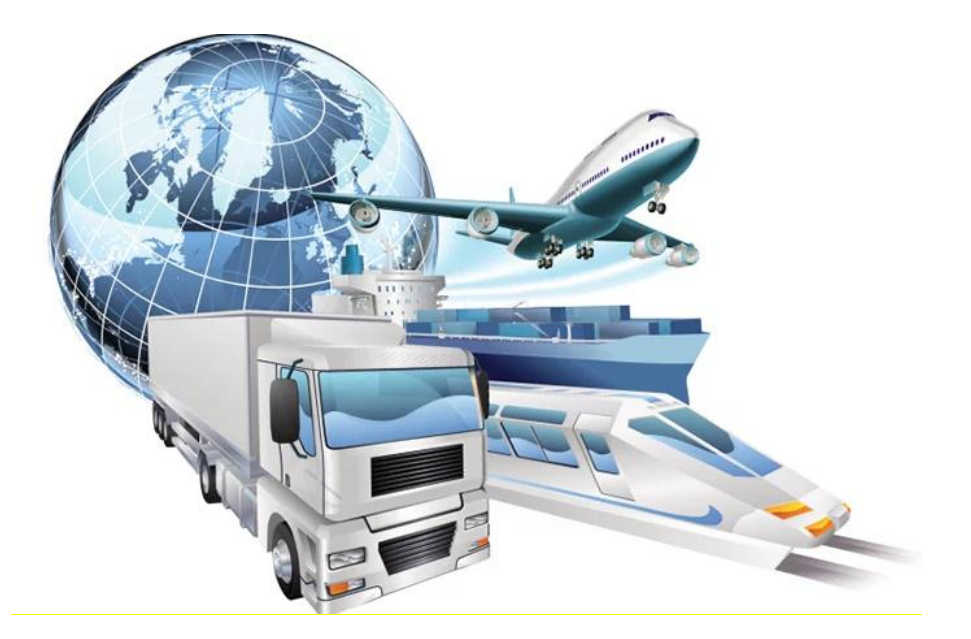

**Дніпропетровськ 2020**

Методичні рекомендації до виконання практичної роботи з дисципліни "Пасажирські перевезення" на тему «Організація міських пасажирських автомобільних перевезень» за спеціальністю 275.03 «Транспортні технології» (автомобільний транспорт) [Текст] / Укл. А.В. Сохацький, А.І.Кузьменко – Дніпро: Університет митної справи та фінансів, 2020. – 28 с.

Укладачі:

А.В. Сохацький, доктор технічних наук, професор, завідуючий кафедрою транспортних систем та технологій Університету митної справи та фінансів;

А.І. Кузьменко, кандидат технічних наук, доцент кафедри транспортних систем та технологій Університету митної справи та фінансів;

Рецензент:

В.Є. Волкова, доктор технічних наук, професор кафедри «Будівництва, геотехніки і геомеханіки» Національного гірничого університет.

Методичні рекомендації розглянуто та ухвалено:

Кафедрою транспортних систем та технологій (протокол № 12 від  $25.02.2020p.$ ).

Вченою радою факультету інноваційних технологій (протокол №7 від  $26.02.2020 \text{ p.}$ 

Структура методичних рекомендацій відповідає освітньо-професійній програмі для спеціальності 275.03 «Транспортні технології» (автомобільний транспорт).

Друкується в авторській редакції.

Підписано до друку 27.02.2020. Формат 60×84 1/16. Папір офсетний. Ум. друк. арк. 1,75. Облік.-вид. арк. 2,42. Тираж 100 прим. Замовлення № 676. Дніпро: Університет митної справи та фінансів 49000, м. Дніпро, вул. Вернадського, 2/4.

# **ЗМІСТ**

![](_page_2_Picture_86.jpeg)

Вивчення дисципліни "Пасажирські перевезення" передбачає формування у студентів системи знань і розумінь концептуальних основ організації і управління пасажирськими перевезеннями, набуття вмінь щодо керування технологічними процесами пасажирських перевезень. Виконання даної практичної роботи є невід'ємною частиною навчальнометодичного комплексу дисципліни. Тема практичної роботи «Організація пасажирських міських автобусних перевезень» відповідає вимогам навчальної програми дисципліни "Пасажирські перевезення" для студентів спеціальності 275.03 "Транспортні технології" (автомобільний транспорт).

Метою виконання практичної роботи є визначення такої схеми автобусних маршрутів, при якій сумарні витрати часу пасажирами на очікування, проїзд та пересадки були мінімальними. При цьому використання місткості автобусів має бути не нижче заданого коефіцієнта.

Робота розрахована на 4 академічні години. Мова оформлення практичної роботи – українська. Текст або набирається на комп'ютері (кегль №14, інтервал 1,5) на стандартних аркушах формату А4 із креслярським штампом 15×185 мм, у якому проставляється особистий шифр та номер сторінки, або пишеться у зошиті від руки пастою чорного чи синього кольору. Нумерація формул, рисунків та таблиць – наскрізна.

У роботі зазначається тема, мета, завдання згідно варіанту, покрокове вирішення поставлених задач та наприкінці робляться висновки.

#### **1 Методичні рекомендації щодо формування вихідних даних**

В даній практичній роботі за даними про наявну транспортну мережу міста (вулиці, по яких здійснюється рух автобусів), пункти погашення і зародження пасажиропотоків, час проходження автобусів по кожній ділянці мережі та розміри пасажиропотоків необхідно визначити схему автобусних маршрутів таким чином, щоб сумарні витрати часу всіма пасажирами на очікування, прямування та пересадки були мінімальними. Для цього необхідні наступні вихідні дані.

1. Карта міста з транспортною мережею, що складається з пунктів зародження та погашення пасажиропотоків і вулиць, що з'єднують ці пункти, за якими можливий рух автобусів (рис. 1).

2. Розміри пасажиропотоків між усіма пунктами (мікрорайонами) міста, кількість чоловік (табл. 1.).

3. Використовувана місткість одиниці рухомого складу:  $q_{\text{H}} = 60$ . 4. Час, що витрачається одним пасажиром на пересадки в кожному пункті, або час очікування (табл.2).

5. Інтервал руху автобусів:  $I_{\text{m}} = 12$  хв.

![](_page_4_Figure_0.jpeg)

Рисунок 1 Транспортна мережа міста (в дужках - відстані між пунктами в кілометрах, цифри без дужок - час руху автобусів у хвилинах; цифри в кружечках – номери мікрорайонів).

| Звідки        | Куди |     |     |     |     |     |     |     |
|---------------|------|-----|-----|-----|-----|-----|-----|-----|
| № мікрорайону | 14   | 21  | 3   | 9   | 10  | 16  | 17  | 12  |
| 14            |      | 39  | 140 | 194 | 156 | 439 | 74  | 46  |
| 21            | 18   | -   | 66  | 89  | 103 | 72  | 76  | 40  |
| 3             | 200  | 190 | -   | 60  | 94  | 324 | 16  | 71  |
| 9             | 121  | 690 | 149 | -   | 99  | 420 | 211 | 14  |
| 10            | 89   | 80  | 14  | 186 |     | 70  | 100 | 155 |
| 16            | 282  | 213 | 292 | 18  | 114 |     | 45  | 126 |
| 17            | 141  | 31  | 12  | 252 | 166 | 34  |     | 154 |
| 12            | 204  | 89  | 30  | 84  | 46  | 86  | 184 |     |

Таблиця 1 – Дані про розміри пасажиропотоків

Таблиця 2 – Дані про час очікування пасажирів

| № мікрорайону   |  |  |  | - |  |
|-----------------|--|--|--|---|--|
| Час очікування, |  |  |  |   |  |
| ХВИЛИНИ         |  |  |  |   |  |

6. Коефіцієнт використання місткості автобусів по всій мережі маршрутів в цілому:  $\gamma_{\text{BM}} = 0.9$ .

За вказаними вихідними даними необхідно визначити таку схему автобусних маршрутів, щоб сумарні витрати часу пасажирами на очікування, проїзд та пересадку були мінімальними. При цьому використання місткості автобусів має бути не нижче заданого коефіцієнта.

#### **2 Методика та приклад вирішення завдання з визначення найкоротших (за часом) шляхів між мікрорайонами**

Розробка схеми автобусних маршрутів складається з декількох етапів. Перший етап виконується з використанням методу потенціалів знаходження найкоротших відстаней. Він складається з двох кроків.

Крок 1. Привласнення початковому вузлу мережі потенціал 0.

Крок 2. Перегляду всіх ланок, які мають потенціали початкових вузлів, а кінцевих – не мають.

Спершу визначаються потенціали кінцевих вузлів, які з'єднують початковий і кінцевий вузли. Вибирається кінцевий вузол з найменшим потенціалом, записується поруч з вузлом, а ланка відзначається стрілкою. Другий крок повторюється до тих пір, поки всім вузлам не будуть присвоєні потенціали. У прикладі першим початковим вузлом оберемо пункт 3 (рис. 2). Привласнимо йому потенціал 0.

Ланки зі стрілочками показують найкоротший шлях від пункту 3 до всіх інших пунктів. Результати цих розрахунків записуємо в табл. 3, де у відповідних клітинах у верхньому лівому кутку вказані пункти між початковим і кінцевим пунктами.

Аналогічно виконуються розрахунки по всіх пунктах, кожен з яких послідовно приймається за початковий, а результати вносяться в табл. 3, де виявлені всі найкоротші за часом проходження маршрути між усіма пунктами транспортної мережі.

#### **3 Методика та приклад вирішення завдання із встановлення вихідної маршрутної схеми**

За вихідну маршрутну схему приймається схема, до якої входять маршрути, що задовольняють достатній умові призначення безпересадочних наскрізних маршрутів. Як наскрізний маршрут на другому етапі вирішення завдання розглядається маршрут, що з'єднує центри трьох і більше мікрорайонів по найкоротшому шляху, виходячи з витрат часу на його проходження.

![](_page_6_Figure_0.jpeg)

Рисунок 2 Визначення найкоротших відстаней

![](_page_6_Picture_309.jpeg)

![](_page_6_Picture_310.jpeg)

Достатньою умовою для призначення наскрізного маршруту є задоволення природної вимоги, щоб час очікування пасажиром автобуса на початковому пункті маршруту був би меншим або дорівнював часу, який він повинен витратити в пункті пересадки, якщо такого маршруту не буде, тобто буде витримано наступне співвідношення:

$$
\frac{c \bullet q \bullet T_p}{\rho} \bullet \frac{1}{P_{ij}} \le t_{nl}
$$

де с - коефіцієнт нерівномірності підходу пасажирів до зупинки (приймається для всіх варіантів рівним 0,5);

q<sup>н</sup> - використовувана місткість автобуса (у нашому прикладі вона дорівнює 60);

Т<sup>р</sup> - тривалість розрахункового періоду доби, хв. (у нашому прикладі вона дорівнює 60 хв.);

ρ - коефіцієнт внутрішньо-годинної нерівномірності пасажирського потоку (приймається для всіх варіантів рівним 1,1);

Рij - число пасажирів, що проїжджають між кінцевими пунктами призначуваного маршруту в напрямку максимального пасажиропотоку;

 $t_{nl}$  - витрати часу одного пасажира на пересадку в пункті 1, що має мінімальну тривалість пересадки в порівнянні з іншими проміжними пунктами на шляху між початковим *і* та кінцевим *j* пунктами призначуваного наскрізного маршруту у напрямку максимального пасажиропотоку.

Маршрути, які відповідають цій умові, включаються у вихідний варіант схеми автобусних маршрутів (табл. 4):

Призначаються наскрізні маршрути 21 - 9; 21 - 3.

Призначаються дільничні маршрути: 9 - 14; 16 - 14; 21 - 16; 3 - 12; 9 - 10; 10 - 12; 16 - 17; 16 - 12.

Вихідна схема маршрутів після другого етапу наведена на рис. 3

#### **4 Методика та приклад вирішення завдання з перевірки дільничних маршрутів на відповідність заданому інтервалу руху**

Перевірці підлягають тільки ті дільничні маршрути, які не збігаються з наскрізними і не проходять через пункти, між якими є можливість проїзду на автобусах іншим маршрутом (тобто через будь-які проміжні пункти).

| $Bi\mu - \mu$ о | Розрахунки                       | Маршрут          |
|-----------------|----------------------------------|------------------|
| $14 - 12$       | $(0,5*60*60/1,1)*(1/204)=8,02>2$ | Не призначається |
| $21 - 3$        | $1636,36/190=8,6<10$             | Призначається    |
| $21 - 9$        | $1636,36/690=2,4<3$              | Призначається    |
| $21 - 10$       | $1636,36/103=15,88>5$            | Не призначається |
| $21 - 12$       | $1636,36/89=18,3>2$              | Не призначається |
| $3 - 9$         | $1636,36/149=10,98>5$            | Не призначається |
| $3 - 16$        | $1636,36/324=5,05>2$             | Не призначається |
| $3 - 17$        | $1636,36/16=102,27>7$            | Не призначається |
| $9 - 16$        | $1636,36/420=3,89>2$             | Не призначається |
| $9 - 12$        | $1636,36/84=19,48>4$             | Не призначається |
| $10 - 16$       | $1636,36/114=14,35 > 4$          | Не призначається |
| $10 - 17$       | $1636,36/166=9,85>4$             | Не призначається |
| $14 - 21$       | $1636,36/39=41,96>3$             | Не призначається |
| $3 - 14$        | $1636,36/200=8>5$                | Не призначається |
| $17 - 12$       | $1636,36/184=8,89>2$             | Не призначається |

Таблиця 4 – Призначення маршрутів

![](_page_8_Figure_2.jpeg)

Рисунок 3 Вихідна схема маршрутів після другого етапу

Для розрахунку інтервалу руху автобусів на третьому етапі приймається напрямок з найбільшим пасажиропотоком Р ijmax.

Інтервал руху визначається за формулою:

$$
I_{ij} = \frac{qT_p}{P_{ij}}
$$

Оскільки задається максимальний інтервал руху, що дорівнює 12 хвилинам, то маршрути з інтервалом руху більше 12 хвилин у схему маршрутів не включаються.

9 - 14: I =  $(60 * 60) / 194 = 18,56$ 16 - 14: I =  $3600/439 = 8.2 < 12$ 21 - 16: I =  $3600/213 = 16.9$  $3 - 12$ : I = 3600/71 = 50,7  $9 - 10$ : I = 3600/186 = 19.35 10 - 12:  $I = 3600/155 = 23,23$  $16 - 17$ : I = 3600/45 = 80  $16 - 12$ : I = 3600/126 = 28,6

Заданому інтервалу відповідає лише 1 маршрут: 16 - 14, але його не достатньо для забезпечення переміщення пасажиропотоків, тому вибираються з наявних маршрутів ті, які мають інтервал більше заданого, але найменший серед інших. Вони включаються в схему маршрутів так, щоб були з'єднані всі мікрорайони.

Таким чином, вихідним варіантом маршрутної схеми в даному прикладі є варіант з чотирма маршрутами: двома дільничними: 10 - 12; 14 - 16 і двома наскрізними 9 - 21 і 3 - 21 (рис. 4).

#### **5 Методика та приклад вирішення завдання з розрахунку доцільності призначення додаткових наскрізних маршрутів**

Крім маршрутів, які опинилися у вихідному варіанті, можна призначити й інші наскрізні маршрути. Це виконується на четвертому етапі вирішення завдання. У нашому прикладі додатковими наскрізними маршрутами можуть бути: 14-12; 21-12; 3-9; 3-16; 9-16; 9-12; 10-16; 17-12.

Перевіримо, чи є на цих маршрутах пасажиропотік, який забезпечить рух автобусів з інтервалом не більше заданого максимального 12 хвилин.

Виявлення пасажиропотоків для цих маршрутів проводиться з урахуванням не тільки власного пасажиропотоку, який прямує від початкового до кінцевого пункту даного маршруту, але і з урахуванням тих пасажирів, які можуть обслуговуватися цим маршрутом при відсутності інших додаткових маршрутів.

![](_page_10_Figure_0.jpeg)

Рис. 4. Вихідна маршрутна схема після третього етапу

Для розрахунку інтервалу вибирається напрямок з найбільшим сумарним пасажиропотоком.

 $14 - 12$ :  $(46 + 126) / (204 + 86) = 172/290$  I = 3600/290 = 12,4 21 - 12:  $(40 + 72 + 126) / (89 + 213 + 86) = 238/388$  I = 3600/388 = 9,3  $3 - 9$ : (60 + 186) / (149 + 99) = 246/248 I = 3600/248 = 14,5  $3 - 16$ :  $(324 + 71 + 86) / (292 + 30 + 126) = 481/448$  I = 3600/481 = 7,5 9 - 16:  $(420 +121) / (18 +194) = 541/212$  I = 3600/541 = 6,6 9 - 12:  $(14 + 121 + 126) / (84 + 194 + 86) = 261/364$  I = 3600/364 = 9,9 10 - 16: 70/114 I = 3600/114 = 31,6  $17 - 12$ :  $(154 + 34 + 126) / (184 + 45 + 86) = 314/315$  I = 3600/315 = 11,4

З розрахунків видно, що інтервал, менший або рівний максимальному заданому (12 хвилин), мають маршрути 21-12; 3-16; 9-16; 9-12; 17-12. Тому ці маршрути і будуть розглядатися в подальших розрахунках.

Для початкового варіанту схеми автобусних маршрутів розраховується час, що витрачається всіма пасажирами на проходження і пересадки. Для кожного пасажиропотоку вибирається для поїздки шлях з урахуванням призначених маршрутів і найкоротшого по часу на проходження і пересадки.

З цією метою використовується метод розрахунку найкоротшого (за часом) шляху, але з урахуванням того, що не тільки кожній дузі, але й кожній вершині транспортної мережі відповідає певний час (рис. 5). Результати цих розрахунків вносяться в таблицю 5.

![](_page_11_Figure_0.jpeg)

Рисунок 5 Маршрутна схема з часом проходження і пересадок

Цифри у верхніх кутах таблиці 5 відповідають пункту пересадки цього пасажиропотоку, а цифри внизу - часу на проходження і пересадки кожного пасажира, коли він використовує найвигідніші маршрути з числа призначених.

Сума часу, витраченого всіма пасажирами на проходження та пересадки, добувається множенням величин пасажиропотоків (табл. 1) на відповідний час, вказаний у таблиці 5, і підсумовуванням усіх отриманих при цьому добутків:

 $\sum_{\text{vacy}}$  = 780+3920+6984+1404+7024+962+1886+3168+2403+2987+2736+ 532+2440+3840+1786+14904+656+3621+4455+22680+6220+1078+1890+220  $() +$ +4185+1395+7434+8316+360+5600+9120+4356+18630+9536+801+2320+266  $+$ +8370+4512+8094+13432+972+3078+1833+217+492+5040+3652+1054+8364  $+ +5429+1530+6468+1242+5074+9936=261664$  чол-хв. = 4361,1 чол-год.

Оскільки при поїздках на основному і зворотному напрямках час очікування буде різним через те, що інтервали руху визначаються за основним напрямом (максимальний пасажиропотік), а пасажири, що прямують у зворотному напрямку, будуть перевозитися при неповному використанні місткості автобуса і, тим самим, з відносно меншим інтервалом відправлення.

![](_page_12_Picture_376.jpeg)

![](_page_12_Picture_377.jpeg)

Тому суму витрат часу на очікування відправлення необхідно визначати з урахуванням співвідношення P<sub>minij</sub> / P<sub>maxij</sub> по кожному призначеному маршруту. Це співвідношення показує, наскільки менше буде час очікування пасажирів, які прямують у зворотному напрямку, тобто в напрямку з мінімальним аналізованим пасажиропотоком, ніж час очікування в прямому повідомленні.

Для цього розглянемо таблицю кореспонденції пасажиропотоків (табл. 1) і по кожній кореспонденції встановимо максимальний та мінімальний пасажиропотоки.

 $Σ P<sub>mini</sub> = 2429$ 

 $\Sigma$  P<sub>maxij</sub> = 5179 Σ P<sub>minij</sub> / Σ P<sub>maxij</sub> = 0,46

Таким чином, в зворотному напрямку пасажири будуть витрачати на очікування автобусів приблизно 0,46 часу, який витратять на очікування автобусів всі пасажири, що прямують в основному напрямку.

Час очікування пасажирів в основному напрямку на одному маршруті:

 $T_{\text{ox}} = \text{cq}T_p = 0.5 * 60 * 60 = 1800 \text{ voJ-XB}.$ 

У вихідному варіанті призначено чотири маршрути, і загальний час очікування всіх пасажирів складе:

 $1800 * 4 * 1,46 = 10512$  чол-хв  $= 175.2$  чол-год.

Загальні витрати часу всіх пасажирів на проходження, пересадки і очікування складуть:

 $4361.1 + 175.2 = 4536.3$  чол-год.

Ці дані заносяться в таблицю 6 в стовпчик "Вихідний варіант".

Потім безпосередньо розраховується доцільність призначення додаткових маршрутів відповідно до проведених раніше розрахунків на відповідність інтервалу руху. В даному випадку це маршрути 21 - 12; 3 - 16; 9 - 16; 9 - 12; 17 - 12.

Призначення кожного додаткового маршруту змінює загальні витрати часу пасажирів. З одного боку, зменшуються витрати часу на пересадки, оскільки призначення нового маршруту дозволяє певній частині пасажирів їхати без пересадок. З іншого боку, призначення кожного додаткового маршруту призводить до збільшення загального числа маршрутів і тим самим і до збільшення загального часу очікування автобусів пасажирами.

Кожен новий варіант розраховується так само, як і вихідний, але при цьому враховується, що введено додатковий маршрут. Всі розрахунки виконуються аналогічно розрахунками, які виконані в таблиці 5.

Наприклад, якщо додатково до початкового варіанту ввести маршрут 17 - 12, то це скоротить час, що витрачається на пересадки для пасажиропотоків на самому цьому маршруті і на маршрутах 21 - 12; 9 - 12, а також на зворотних їм маршрутах за рахунок ліквідації пересадок в пунктах 10 і 14. У відповідних клітинках таблиці 5 час проходження і пересадок зменшиться на 7 хвилин. Результати розрахунків заносяться в таблицю 6.

Розрахунки виконуються у наступному порядку.

1. Припустимо, що до початкового варіанту маршрутної схеми був введений маршрут 21 - 12. У цьому випадку сумарні витрати часу всіх пасажирів на поїздки та пересадки складе:  $\Sigma_{\text{vacy}} = 4361,1$ -10 (40 +89) / 60 = 4339,6 чол-год., а до витрат на очікування додасться  $1800 * 1.46 / 60 = 43.8$ чол-год.

2. Припустимо, що до початкового варіанту маршрутної схеми був введений маршрут 3-16. У цьому випадку сумарні витрати часу всіх пасажирів на поїздки та пересадки складуть:  $\Sigma_{\text{vacy}} = 4361,1$ -7 (324 +292) / 60  $= 4289,23$  чол-год., а до витрат на очікування додасться 1800 \* 1,46 / 60 = 43,5 чол-год.

3. Припустимо, що до початкового варіанту маршрутної схеми був введений маршрут 9-16. У цьому випадку сумарні витрати часу всіх пасажирів на поїздки та пересадки складуть:  $\Sigma_{\text{uacy}} = 4361,1-5$  (420 +18) / 60  $= 4324,6$  чол-год., а до витрат на очікування додасться 1800 \* 1,46 / 60 = 43,5 чол-год.

Таблиця 6

![](_page_14_Picture_226.jpeg)

Аналогічно розглядаються всі варіанти 1-ої та наступних груп варіантів, але з урахуванням того, що за вихідний приймається кращий варіант попередньої групи.

Аналіз загальних витрат часу по 1-ій групі варіантів показує, що найбільше скорочення часу дає введення додаткового маршруту 3 - 16. Відзначаємо його рамкою, і тепер для початкового варіанту 2-ої групи приймається наявність всіх маршрутів вихідного варіанту і ще одного додаткового маршруту 3 - 16, призначення якого дало найкращий варіант у 1-ій групі. Знову додатково призначаються маршрути по 2-ій групі варіантів, коли приймаються два додаткових маршрути, тобто 3 - 16 і ще один з решти.

Аналіз результатів по другій групі варіантів показує, що встановлення маршруту 17 - 12 знижує загальні витрати в порівнянні з кращим варіантом 1-ої групи.

У результаті розрахунків, які були проведені на четвертому етапі, у даному прикладі отримана схема маршрутів, показана на рисунку 6. У порівнянні із вихідним варіантом маршрутної схеми (див. рис. 5), тут додатково введені маршрути 17-12; 3-16, а оскільки з цими маршрутами збігаються дільничні, то дільничні ліквідуються.

![](_page_15_Figure_3.jpeg)

Рисунок 6 Схема маршрутів за результатами четвертого етапу

#### **6 Методика та приклад вирішення завдання з перевірки отриманої схеми автобусних маршрутів на заданий коефіцієнт використання місткості автобусів**

Для перевірки маршрутів по всій мережі на п'ятому етапі складаємо таблицю пасажиропотоків, в якій в лівому верхньому куті кожної клітини проставляємо проміжні пункти проходження даного потоку пасажирів по найкоротшому шляху з урахуванням призначених маршрутів (табл. 6).

Потім розраховуємо сумарний пасажиропотік по кожній ділянці мережі в прямому і зворотному напрямках. Для цього складаємо табл. 7.

Розглядаючи послідовно кожну клітину таблиці. 6 по рядках з урахуванням пунктів слідування, в табл. 7 заносимо кількість пасажирів, які прямують в кожному напрямку по кожній ділянці мережі.

Наприклад, в таблиці 6 розглядаємо рядок 1. За напрямками 14-17; 17-21 (що показано в клітці 14-21) слідує 39 пасажирів, що заноситься до відповідних клітини 1-го стовпця таблиці 7. А, наприклад, клітина 14-10 показує, що 156 пасажирів слідує у напрямку 14-10. Тому за стовпцем 1 таблиці 7 число 156 заноситься тільки в одну клітку і т.д.

Таким же чином розглядаються і інші рядки таблиці 6, і відповідне число пасажирів проставляється в стовпцях таблиці 7. При цьому на одній і тій же ділянці мережі можуть з одного й того ж пункту стояти кілька цифр пасажиропотоків.

Загальна сума по кожному рядку таблиці 7 - сумарний пасажиропотік по даній дільниці. Перемножуючи сумарний пасажиропотік на протяжність ділянки, отримується кількість пасажиро-кілометрів. Дані про сумарний пасажиропотік по кожній ділянці переносяться на отриману схему маршрутів (рис. 7). По кожному маршруту вибирається максимальний сумарний пасажиропотік.

![](_page_16_Figure_4.jpeg)

Рис. 7. Пасажиропотік за ділянками мережі для отриманої схеми маршрутів

Оскільки маршрут 3-21 повністю збігається з ділянками інших маршрутів, то пасажиропотік на ньому приймається рівним максимальному між кінцевими пунктами, а це 190 чоловік. На маршрутах 9-21; 3-16; 17-12 пасажиропотік визначається як максимальний на несуміщених ділянках.

![](_page_17_Picture_368.jpeg)

Таблиця 7 – Розрахунок сумарного пасажиропотоку по кожній ділянці мережі в прямому і зворотному напрямках

В останню чергу підраховуємо кількість наданих пасажирокілометрів при призначених маршрутах в обох напрямках. Оскільки в обидва напрямки по кожному маршруту робиться однакову кількість рейсів в години пік, то пасажиропотік в основному напрямку при цьому збільшується в двоє і множиться на довжину маршруту. Таким чином, у нашому прикладі кількість наданих пасажиро-кілометрів на кожному маршруті буде дорівнювати:

 $3-21:190 * 2 * 15,5 = 5890$ 9-21:  $1804 * 2 * 8,8 = 31750,4$ 3-16:  $1445 * 2 * 8.3 = 23987$  $17-12: 723 * 2 * 10,8 = 15616,8$ Разом: 77244,2 пасажиро-кілометрів. У таблиці 7 було розраховано кількість використовуваних пасажирокілометрів, що дорівнює 72224,3 пасажиро-кілометрів, тобто дана схема забезпечує коефіцієнт використання місткості, який складає:

 $\gamma_{\text{\tiny{BM}}}$  = 72224,3 / 77244,2 = 0,93.

Таким чином, можна зробити висновки, що отримана в результаті розрахунків схема автобусних маршрутів забезпечує в години пік заданий коефіцієнт використання місткості рухомого складу. Розрахунковий коефіцієнт використання місткості дорівнює 0,93, що перевищує заданий (рівний 0,9).

При цьому призначено 4 маршруту, що відповідає 4 \* 1,46 \* 1800/60 = 175,2 людино-годин очікування.

Витрати часу пасажирів на проходження і пересадки становлять 4289,23 чол-год. Загальний час на пересування всіх пасажирів для прийнятого до розрахунку періоду складає 4464,43 чол-год., що відповідає найменшим витратам у заданих умовах.

#### **Список рекомендованої літератури**

1. Босняк, М.Г. Пасажирські автомобільні перевезення. Навчальний посібник для студентів спеціальності 6.100404 «Організація перевезень і управління на транспорті (автомобільний)» [Текст]. – 2-ге видання – Київ: «Слово», 2011. – 272 с.

2. Варелопуло, Г.А. Организация движения и перевозок на городском пассажирском транспорте. [Текст] – М.: Транспорт, 1990, –203 с.

3. Геронимус, Б.Л. Экономико-математические методы в планировании на автомобильном транспорте. [Текст] – М.: Транспорт, 1982.

4. Гудков, В.А., Миротин, Л.Б., Вельможин, А.В., Ширяев, С.А. Пассажирские автомобильные перевозки[Текст]/ под ред. В.А. Гудкова. – М.: Горячая линия - Телеком, 2006, – 448 с.

5. Доля, В.К. Методи організацій перевезень пасажирів в містах. [Текст] - Х.: Вид. "Основа", 1992. - 160 с.

6. Ефремов, И.С., Кобазев, В.М., Юдин, В.А. Теория городских пассажирских перевозок. [Текст] / под ред. И.С. Ефремова – М.: Высшая школа, 1980, – 535 с.

7. Таран, І.О., Литвин, В.В., Новицький, О.В. Пасажирські перевезення. Методичні рекомендації до практичних робіт для студентів денної форми навчання напряму підготовки 0701 «Транспортні технології» [Текст] / под ред. І.О. Тарана. –Дніпропетровськ: Видавництво НГУ, 2010. – 44 с.

8. Кузьменко А.І. Методичні рекомендації до виконання контрольної роботи з дисципліни "Пасажирські перевезення" на тему «Організація міських пасажирських автомобільних перевезень» за напрямом підготовки 6.070101 "Транспортні технології" (автомобільний транспорт). Дніпропетровськ: Університет митної справи та фінансів, 2015. – 28 с.

![](_page_19_Figure_1.jpeg)

![](_page_19_Figure_2.jpeg)

![](_page_20_Figure_0.jpeg)

![](_page_21_Figure_1.jpeg)

#### Додаток Б

#### Розміри пасажиропотоків між усіма мікрорайонами міста (кількість чоловік) та час очікування пасажирів (хвилини)

![](_page_22_Picture_613.jpeg)

# Варіанти 3, 17

![](_page_22_Picture_614.jpeg)

# Варіанти 4, 18

![](_page_23_Picture_607.jpeg)

# Варіанти 5, 19

![](_page_23_Picture_608.jpeg)

# Варіанти 6, 20

![](_page_23_Picture_609.jpeg)

# Варіанти 7, 21

![](_page_24_Picture_609.jpeg)

# Варіанти 8, 22

![](_page_24_Picture_610.jpeg)

# Варіанти 9, 23

![](_page_24_Picture_611.jpeg)

# Варіанти 10, 24

![](_page_25_Picture_607.jpeg)

# Варіанти 11, 25

![](_page_25_Picture_608.jpeg)

# Варіанти 12, 26

![](_page_25_Picture_609.jpeg)

# Варіанти 13, 27

![](_page_26_Picture_407.jpeg)

# Варіанти 14, 28

![](_page_26_Picture_408.jpeg)

Додаток В

| Номер          | Місткість одиниці                               | Інтервали руху              | Коефіцієнт                                     |
|----------------|-------------------------------------------------|-----------------------------|------------------------------------------------|
| варіанту       | рухомого складу $q_{\scriptscriptstyle\rm H}$ , | автобусів I <sub>дв</sub> , | використання                                   |
|                | чол.                                            | хвил.                       | місткості автобусів $\gamma_{\text{\tiny BM}}$ |
| $\mathbf{1}$   | 40                                              | 11                          | 0,8                                            |
| $\overline{2}$ | 68                                              | 10                          | 0,7                                            |
| 3              | 74                                              | 14                          | 0,65                                           |
| $\overline{4}$ | 56                                              | 12                          | 0,85                                           |
| 5              | 42                                              | 12                          | 0,8                                            |
| 6              | 38                                              | 8                           | 0,83                                           |
| $\overline{7}$ | 46                                              | 13                          | 0,85                                           |
| 8              | 52                                              | 11                          | 0,73                                           |
| 9              | 60                                              | 12                          | 0,78                                           |
| 10             | 72                                              | 15                          | 0,72                                           |
| 11             | 44                                              | 10                          | 0,87                                           |
| 12             | 54                                              | 13                          | 0,81                                           |
| 13             | 58                                              | 14                          | 0,84                                           |
| 14             | 62                                              | 15                          | 0,78                                           |
| 15             | 45                                              | 12                          | 0,9                                            |
| 16             | 47                                              | 11                          | 0,89                                           |
| 17             | 64                                              | 16                          | 0,86                                           |
| 18             | 70                                              | 14                          | 0,79                                           |
| 19             | 68                                              | 15                          | 0,84                                           |
| 20             | 46                                              | 12                          | 0,86                                           |
| 21             | 50                                              | 13                          | 0,7                                            |
| 22             | 55                                              | 10                          | 0,8                                            |
| 23             | 73                                              | 16                          | 0,78                                           |
| 24             | 66                                              | 13                          | 0,76                                           |
| 25             | 58                                              | 12                          | 0,77                                           |
| 26             | 48                                              | 11                          | 0,88                                           |
| 27             | 42                                              | 9                           | 0,92                                           |
| 28             | 62                                              | 14                          | 0,75                                           |

Вихідні дані для розрахунку схеми автобусних маршрутів